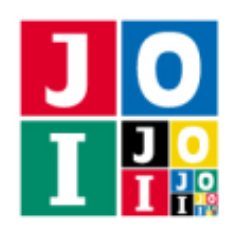

Japanese Olympiad in Informatics 2017/2018 JOI Open Contest July 8, 2018

bubblesort2

### バブルソート 2 (Bubble Sort 2)

バブルソートとは,列をソートするアルゴリズムの 1 つである.長さ *N* の数列 *A*0, *A*1, . . . , *AN*−<sup>1</sup> を昇順にソートした いとしよう. バブルソートは、隣り合う2つの数で大小関係が崩れているものがあれば、それらの位置を交換する. こ れを,数列を前から順に走査しながら行う.すなわち,*A<sup>i</sup>* > *A<sup>i</sup>*+<sup>1</sup> となっていれば,その 2 つの数を交換するということ を,*i* = 0, 1, . . . , *N* − 2 に対してこの順で行うのが 1 回の走査である.この走査を何回か繰り返すことで,数列を昇順に ソートできることが知られている.数列 *A* のバブルソートによる走査回数とは,数列 *A* に上記のアルゴリズムを適用し たときに,数列がソートされるまでに必要な走査の回数である.

JOI 君は今,長さ *N* の数列 *A* を持っている.JOI 君はこれから,数列 *A* の値を変更するクエリを *Q* 回処理する.具体 的には,*j* + 1 回目 (0 ≤ *j* ≤ *Q* − 1) のクエリでは,*A<sup>X</sup><sup>j</sup>* の値を *V<sup>j</sup>* に書き換える.

JOI 君は、各クエリを処理した直後の数列について、バブルソートによる走査回数を知りたい.

#### 例 (Example)

長さ *N* = 4 の数列 *A* = {1, 2, 3, 4} があり, クエリの個数は *Q* = 2 とする. クエリの内容は *X* = {0, 2}, *V* = {3, 1} と する.

1. 1 回目のクエリでは,*A*<sup>0</sup> の値を 3 に変更する.*A* = {3, 2, 3, 4} となる.

2. 2 回目のクエリでは,*A*<sup>2</sup> の値を 1 に変更する.*A* = {3, 2, 1, 4} となる.

*A* = {3, 2, 3, 4} に対してバブルソートを適用する.

- まず, *A* はソートされていないので, 1 回目の走査が開始される. A<sub>0</sub> > A<sub>1</sub> なので, この 2 数を交換し, A = {2, 3, 3, 4} となる.*A*<sup>1</sup> ≤ *A*<sup>2</sup> なので,この 2 数は交換されない.*A*<sup>2</sup> ≤ *A*<sup>3</sup> なので,この 2 数は交換されない.
- A がソートされた状態になったので、バブルソートは終了する.

よって,*A* = {3, 2, 3, 4} のバブルソートによる走査回数は 1 になる.

*A* = {3, 2, 1, 4} に対してバブルソートを適用する.

- まず, *A* はソートされていないので, 1 回目の走査が開始される. A<sub>0</sub> > A<sub>1</sub> なので, この 2 数を交換し, A = {2, 3, 1, 4} となる.*A*<sup>1</sup> > *A*<sup>2</sup> なので,この 2 数を交換し,*A* = {2, 1, 3, 4} となる.*A*<sup>2</sup> ≤ *A*<sup>3</sup> なので,この 2 数は交換されない.
- *A* はまだソートされていないので, 2 回目の走査が開始される. A<sub>0</sub> > A<sub>1</sub> なので, この 2 数を交換し, A = {1, 2, 3, 4} となる.*A*<sup>1</sup> ≤ *A*<sup>2</sup> なので,この 2 数は交換されない.*A*<sup>2</sup> ≤ *A*<sup>3</sup> なので,この 2 数は交換されない.
- A がソートされた状態になったので、バブルソートは終了する.

よって,*A* = {3, 2, 1, 4} のバブルソートによる走査回数は 2 になる.

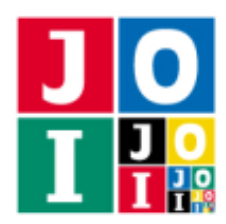

# 小課題 (Subtasks)

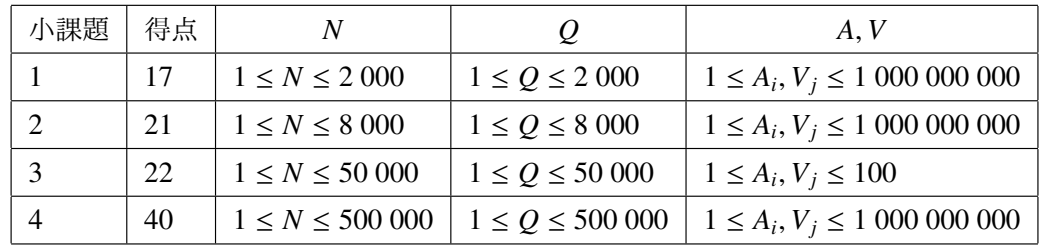

この課題では小課題は全部で4個ある. 各小課題の配点および制限は以下の通りである.

### 実装の詳細 (Implementation details)

*Q* 個のクエリに答える関数 countScans を実装せよ.

- countScans(A, X, V)
	- A: 長さ *N* の整数の配列であり,数列の初期値を表す.
	- X, V: 長さ *Q* の整数の配列であり,クエリの情報を表す.
	- この関数は長さ *Q* の整数の配列 *S* を返さなくてはならない.すべての 0 ≤ *j* ≤ *Q* − 1 に対して,*S <sup>j</sup>* は *j* + 1 回目のクエリを処理した直後の数列のバブルソートによる走査回数でなくてはならない.

## 採点プログラムのサンプル (Sample grader)

採点プログラムのサンプルは以下の書式で入力を読み込む.

- 1 行目: *N Q*
- 2 行目: *A*<sup>0</sup> *A*<sup>1</sup> . . . *AN*−<sup>1</sup>
- 3 + *j* 行目 (0 ≤ *j* ≤ *Q* − 1): *X<sup>j</sup> V<sup>j</sup>*

採点プログラムのサンプルは以下の書式で countScans の戻り値を出力する.

• 1 + *j* 行目 (0 ≤ *j* ≤ *Q* − 1): *S <sup>j</sup>*